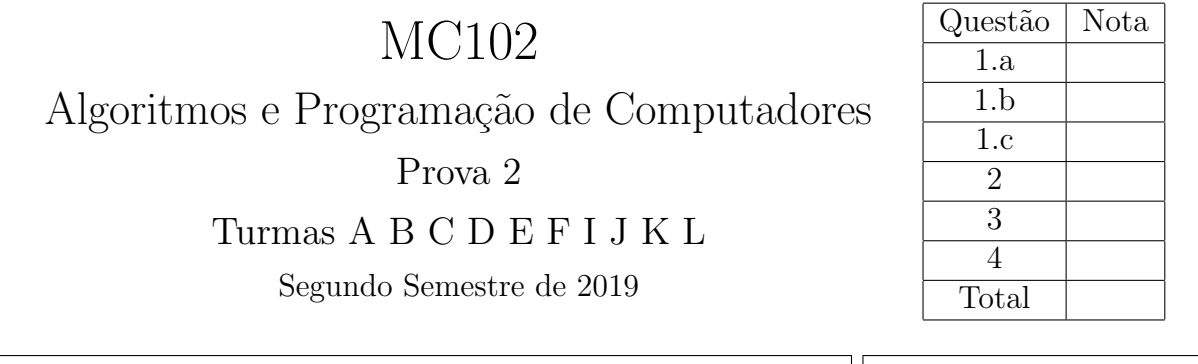

Importante: Esta avaliação é individual. Não é permitida a consulta a qualquer material impresso, nem o uso de celulares ou outros dispositivos eletrônicos de comunicação/computação. As respostas deverão ser escritas nos espaços demarcados, opcionalmente a lápis. Não se esqueça de indentar corretamente os códigos solicitados. Boa prova!

Nome:  $\vert\vert$  RA:

1. Em cada série, para cada trecho de código, indique o que será escrito quando os programas forem executados. Caso um programa execute corretamente e não produza nenhuma saída, preencha com "-" o espa¸co da resposta correspondente. Caso algum erro seja encontrado, indique o motivo e marque no código o ponto em que ele ocorre.

## a)  $(1.2 \text{ ponto})$  Listas, tuplas e dicionários

 $lista = [3, 6, 9]$ lista.append("12.0") print(lista)

[3, 6, 9, '12.0']

 $lista = [3, 6]$  $lista = [3, 6] + 9$ print(lista)

TypeError: can only concatenate list (not "int") to list lista = [3, 6]  $lista[2] = 9$ print(lista)

IndexError: list assignment index out of range

```
lista = [(''A", 1), (''B", 2)]lista[0] = ['C", 3]lista[0][1] = 4print(lista)
```
 $[[^{\prime}C', 4], (^{\prime}B', 2)]$ 

 $A = [[0, 1], [1, 2], [3, 4]]$ 

```
for i in range(len(A)) :
  for j in range(len(A[i]) - 1) :
   A[i][j] = A[i][j + 1]print(A = ", A)
```
 $A = [[1, 1], [2, 2], [4, 4]]$ 

```
frequencia = {^\text{up} [Python":1000, "C":750, "Pascal":100, "Java":300}
for linguagem in frequencia :
   if frequencia[linguagem] < 200 :
      print(linguagem, ":", frequencia[linguagem])
frequencia["Python"] = frequencia["Python"] + 100
frequencia["Ada"] = frequencia["Ada"] + 1
print("C :", frequencia["C"])
```

```
Pascal : 100
KeyError: 'Ada'
```
b) (0.9 ponto) Funções, passagem de parâmetros e escopo de variáveis

```
def soma(a, b):
  return a + b + cc = 5print(soma(0, 5))
 10
                             def soma(a, b, c):
                               return a + b + cc = 5print(soma(0, 5))TypeError: soma() missing
                              1 required positional argu-
                              ment: 'c'
                                                          def subtrai(a, b):
                                                            c = a - bsubtrai(10, 20)
                                                          print(c)
                                                            NameError: name 'c' is not
                                                            defined
c) (0.9 \text{ ponto}) Recursão
def recursiva(n) :
  if n < 1:
    return n
  else:
    recursiva(n-1)
    print(n * "*)return n
recursiva(4)
 *
 **
 ***
 ****
                              def recursiva(n) :
                                if n \leq 1:
                                  return n
                                else:
                                  recursiva(n-2)
                                  print(n * "*)recursiva(n-2)
                                  return n
                              recursiva(5)
                               *
                               ***
                               *
                               *****
                               *
                               ***
                               *
                                                            def recursiva(n) :
                                                              if n < 1:
                                                                 return n
                                                              else:
                                                                 recursiva(n-2)
                                                                 print(n * "*)recursiva(n)
                                                                 return n
                                                            recursiva(5)
                                                             *
                                                              *
                                                             ...
                                                             RecursionError: maximum
                                                             recursion depth exceeded in
                                                             comparison
```
Dica: um número n multiplicado por uma string retorna a concatenação de n cópias desta string. Por exemplo,  $5 * "*"$  retorna "\*\*\*\*\*".

2. (2.0 pontos) Observe as matrizes abaixo de maneira a identificar um padrão.

|                                               |                                                                              |   |                |                 |  |  | $\begin{bmatrix} 0 & 0 & 1 & 1 & 2 & 2 & 3 & 3 \end{bmatrix}$        |
|-----------------------------------------------|------------------------------------------------------------------------------|---|----------------|-----------------|--|--|----------------------------------------------------------------------|
|                                               |                                                                              |   | $\overline{0}$ |                 |  |  | $1 \t1 \t2 \t2 \t3 \t3$                                              |
|                                               | $\lceil 0 \rceil$<br>$\overline{0}$<br>$\begin{bmatrix} 1 & 1 \end{bmatrix}$ |   |                |                 |  |  | $\begin{array}{ccccccccc} 1 & 1 & 2 & 2 & 3 & 3 & 4 & 4 \end{array}$ |
| [0]<br>$\begin{bmatrix} 0 \\ 0 \end{bmatrix}$ | $\begin{bmatrix} 0 & 0 & 1 & 1 \end{bmatrix}$                                |   |                |                 |  |  | $\begin{vmatrix} 1 & 1 & 2 & 2 & 3 & 3 & 4 & 4 \end{vmatrix}$        |
| 0                                             | $\begin{vmatrix} 1 & 1 & 2 & 2 \end{vmatrix}$                                |   |                |                 |  |  | $\begin{array}{ccccccc} 2 & 2 & 3 & 3 & 4 & 4 & 5 & 5 \end{array}$   |
|                                               | $1 \quad 2 \quad 2$<br>$\vert$ 1                                             |   |                |                 |  |  | $\begin{bmatrix} 2 & 2 & 3 & 3 & 4 & 4 & 5 & 5 \end{bmatrix}$        |
|                                               |                                                                              |   |                |                 |  |  | 3 3 4 4 5 5 6 6                                                      |
|                                               |                                                                              | 3 | 3 <sup>3</sup> | $4\overline{4}$ |  |  | $4\;\;5\;\;5\;\;6\;\;6$                                              |

O elemento m[0][0] da matriz abaixo, implementada em Python por uma lista de listas, n˜ao segue o padrão acima. Indique, no formato m[i][j], pelo menos mais três elementos que também não seguem o padr˜ao.

```
m = [[-1, 0, 1, 1, 2, 2],[0, 0, 1, 1, 2, 2],
     [1, 1, 2, 2, 3, 3],
     [1, 1, 2, 2, 3, 3],
     [2, 2, 3, 3, 5, 5],
     [2, 2, 3, 3, 5, 5]]
```
m[4][4] m[4][5] m[5][4] m[5][5]

Considerando este modelo de representação de matrizes, escreva uma função verifica padrao(m) que retorna True se uma matriz quadrada m passada como parâmetro respeitar o padrão ou False caso contrário. Considere que m será uma matriz quadrada e que o valor da altura será múltiplo de 2. Utilize o comando len() para obter as dimensões de m.

```
def verifica_padrao(m):
   for i in range(len(m)):
      for j in range(len(m)):
            if m[i][j] != i // 2 + j // 2:
                 return False
   return True
```
3. (2.0 pontos) Susana começou a estudar algoritmos de ordenação e está explorando o comportamento da função abaixo. Para acompanhar os passos do algoritmo codificado, Susana introduziu algumas chamadas ao comando print() em pontos estratégicos: no início da função e após algumas movimentações dos elementos.

```
def ordena(lista) :
   print("lista =", lista)
   for i in range(1, len(lista)):
       aux = lista[i]i = i - 1while j \geq 0 and aux \leq lista[j] :
           lista[j+1] = lista[j]i = i-1lista[j+1] = auxprint("lista =", lista)
```
Como seu primeiro teste, Susana fez a seguinte chamada para a função:

ordena([13, 7, 5, 20, 4, 8, 1, 9])

Abaixo, está indicado o que será escrito pela chamada inicial ao comando print(). Seguindo o modelo, complete os espaços com o que será escrito pelas próximas cinco chamadas<sup>1</sup>.

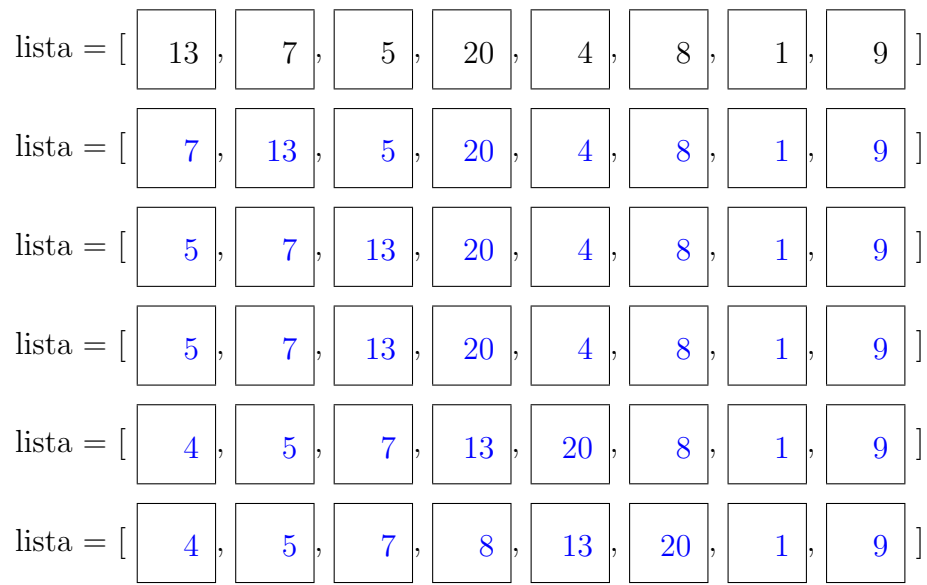

Qual das frases a seguir melhor reflete o resultado obtido com os primeiros passos do programa?

- ( ) O maior elemento está sendo deslocado para a última posição da lista.
- ( ) Os seis primeiros elementos formam uma sublista ordenada com os menores valores da lista.
- ( X ) Os seis primeiros elementos formam uma sublista ordenada, mas o menor valor da lista n˜ao está neste conjunto.

Qual é o nome do algoritmo implementado? | Insertion Sort

<sup>&</sup>lt;sup>1</sup>Dica: O algoritmo precisa de mais de cinco passos para ordenar a lista e, portanto, a lista ainda não estará ordenada na última linha a ser preenchida.

4. (3.0 pontos) Uma partida de um jogo de futebol pode ser descrita com tuplas da seguinte forma:

(time casa, gols casa, time visitante, gols visitante)

Uma lista de tuplas no formato descrito acima pode ser utilizada para armazenar os dados de um campeonato:

campeonato =  $[(time_0, gols_0, time_1, gols_1), (time_2, gols_2, time_3, gols_3), ...]$ 

Escreva uma função que recebe o nome de um time e uma lista com tuplas descrevendo as partidas de um campeonato e retorna a **pontuação** deste time no campeonato descrito. Para o cálculo da pontuação, considere que os times recebem três pontos por vitória, um ponto por empate e zero por derrota.

pontuacao(nome time, campeonato)

```
def pontuacao(nome_time, campeonato) :
  n-pontos = 0
  for partida in campeonato :
     if (nome_time == partida[0] and partida[1] > partida[3] or
         nome_time == partida[2] and partida[3] > partida[1]) :
         n-pontos += 3
     elif (partida[1] == partiala[3] and
         (nome_time == partial[0] or nome_time == partial[2])):
         n-pontos += 1return n pontos
```
Exemplo de chamada em que pontuacao ibis deverá receber o valor 4:

```
campeonato = [("Ibis", 0, "Cascavel", 0), ("Porto", 2, "Dourados", 5),
              ("Ibis", 3, "Dourados", 0), ("Cascavel", 1, "Porto", 0)]
pontuacao ibis = pontuacao("Ibis", campeonato)
```
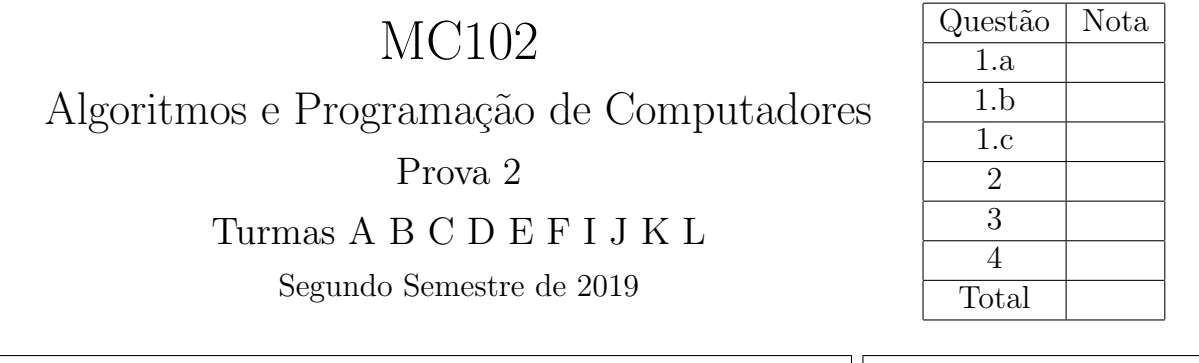

Importante: Esta avaliação é individual. Não é permitida a consulta a qualquer material impresso, nem o uso de celulares ou outros dispositivos eletrônicos de comunicação/computação. As respostas deverão ser escritas nos espaços demarcados, opcionalmente a lápis. Não se esqueça de indentar corretamente os códigos solicitados. Boa prova!

Nome:  $\vert\vert$  RA:

1. Em cada série, para cada trecho de código, indique o que será escrito quando os programas forem executados. Caso um programa execute corretamente e não produza nenhuma saída, preencha com "-" o espa¸co da resposta correspondente. Caso algum erro seja encontrado, indique o motivo e marque no código o ponto em que ele ocorre.

## a)  $(1.2 \text{ ponto})$  Listas, tuplas e dicionários

lista = [3, 6]  $lista = [3, 6] + 9$ print(lista)

TypeError: can only concatenate list (not "int") to list  $lista = [3, 6, 9]$ lista.append("12.0") print(lista)

[3, 6, 9, '12.0']

lista = [3, 6]  $lista[2] = 9$ print(lista)

IndexError: list assignment index out of range

```
lista = [(''A", 1), (''B", 2)]lista[0] = ['D", 3]lista[0][1] = 4print(lista)
```
 $[[D', 4], (B', 2)]$ 

```
A = [[1, 2], [3, 4], [5, 6]]for i in range(len(A)) :
  for j in range(len(A[i]) - 1) :
   A[i][j] = A[i][j + 1]print(A = ", A)
```
 $A = [[2, 2], [4, 4], [6, 6]]$ 

```
frequencia = {^\text{up} [Python":1000, "C":750, "Ada":100, "Java":300}
for linguagem in frequencia :
   if frequencia[linguagem] < 200 :
      print(linguagem, ":", frequencia[linguagem])
frequencia["Python"] = frequencia["Python"] + 100
frequencia["Pascal"] = frequencia["Pascal"] + 1
print("C :", frequencia["C"])
```
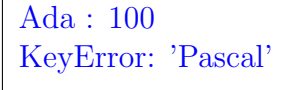

b) (0.9 ponto) Funções, passagem de parâmetros e escopo de variáveis

```
def \text{ soma}(a, b, c):
  return a + b + cc = 5print(soma(0, 5))TypeError: soma() missing
 1 required positional argu-
ment: 'c'
                             def soma(a, b):
                               return a + b + cc = 5print(soma(0, 5))
                              10
                                                           def subtrai(a, b):
                                                             c = a - bsubtrai(5, 10)
                                                           print(c)
                                                            NameError: name 'c' is not
                                                            defined
c) (0.9 \text{ ponto}) Recursão
def recursiva(n) :
  if n == 0 :
    return n
  else:
    print(n * "*)recursiva(n-1)
    return n
recursiva(4)
 ****
 ***
 **
 *
                              def recursiva(n) :
                                if n == 0 :
                                  return n
                                else:
                                  recursiva(n-1)
                                  print(n * "*)recursiva(n-1)
                                   return n
                              recursiva(3)
                               *
                               **
                                *
                               ***
                               *
                               **
                               *
                                                             def recursiva(n) :
                                                               if n == 0 :
                                                                 return n
                                                               else:
                                                                 recursiva(n-1)
                                                                 print(n * "*)recursiva(n)
                                                                 return n
                                                             recursiva(5)
                                                              *
                                                              *
                                                              ...
                                                              RecursionError: maximum
                                                              recursion depth exceeded in
                                                              comparison
```
Dica: um número n multiplicado por uma string retorna a concatenação de n cópias desta string. Por exemplo,  $5 * "*"$  retorna "\*\*\*\*\*".

2. (2.0 pontos) Observe as matrizes abaixo de maneira a identificar um padrão.

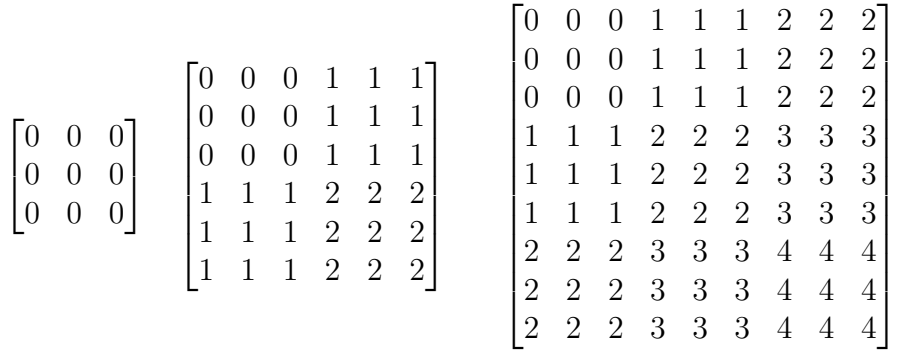

O elemento m[0][0] da matriz abaixo, implementada em Python por uma lista de listas, n˜ao segue o padrão acima. Indique, no formato m[i][j], pelo menos mais três elementos que também não seguem o padr˜ao.

```
m = [[-1, 0, 0, 1, 1, 1],[0, 0, 0, 1, 1, 1],
     [0, 0, 0, 1, 1, 1],
     [3, 3, 3, 2, 2, 2],
     [3, 3, 3, 2, 2, 2],
     [3, 3, 3, 2, 2, 2]]
```

```
m[3][0] m[3][1] m[3][2] m[4][0] m[4][1] m[4][2] m[5][0]
m[5][1] m[5][2]
```
Considerando este modelo de representação de matrizes, escreva uma função verifica padrao(m) que retorna True se uma matriz quadrada m passada como parâmetro respeitar o padrão ou False caso contrário. Considere que m será uma matriz quadrada e que o valor da altura será múltiplo de 3. Utilize o comando len() para obter as dimensões de m.

```
def verifica_padrao(m):
   for i in range(len(m)):
       for j in range(len(m)):
            if m[i][j] != i // 3 + j // 3:
                 return False
   return True
```
3. (2.0 pontos) Susana começou a estudar algoritmos de ordenação e está explorando o comportamento da função abaixo. Para acompanhar os passos do algoritmo codificado, Susana introduziu algumas chamadas ao comando print() em pontos estratégicos: no início da função e após algumas movimentações dos elementos.

```
def ordena(lista):
 print("lista =", lista)
 for i in range(len(lista)):
     aux = ifor j in range(i+1, len(lista)):
         if lista[j] < lista[aux]:
             aux = j# troca elementos lista[i] e lista[aux]
     lista[i], lista[aux] = lista[aux], lista[i]
     print("lista =", lista)
```
Como seu primeiro teste, Susana fez a seguinte chamada para a função:

ordena([13, 7, 5, 20, 4, 8, 1, 9])

Abaixo, está indicado o que será escrito pela chamada inicial ao comando print(). Seguindo o modelo, complete os espaços com o que será escrito pelas próximas cinco chamadas<sup>1</sup>.

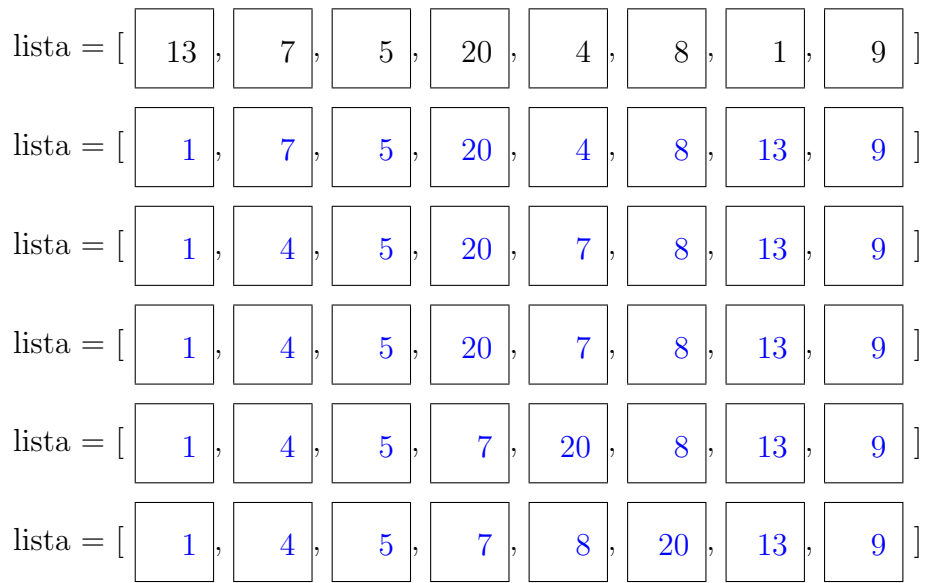

Qual das frases a seguir melhor reflete o resultado obtido com os primeiros passos do programa?

- ( ) O maior elemento está sendo deslocado para a última posição da lista.
- ( X ) Os seis primeiros elementos formam uma sublista ordenada com os menores valores da lista.
- ( ) Os seis primeiros elementos formam uma sublista ordenada, mas o menor valor da lista n˜ao está neste conjunto.

Qual  $\acute{e}$  o nome do algoritmo implementado?  $\vert$  Selection Sort

<sup>&</sup>lt;sup>1</sup>Dica: O algoritmo precisa de mais de cinco passos para ordenar a lista e, portanto, a lista ainda não estará ordenada na última linha a ser preenchida.

4. (3.0 pontos) Uma partida de um jogo de futebol pode ser descrita com tuplas da seguinte forma:

(time casa, gols casa, time visitante, gols visitante)

Uma lista de tuplas no formato descrito acima pode ser utilizada para armazenar os dados de um campeonato:

campeonato =  $[(time_0, gols_0, time_1, gols_1), (time_2, gols_2, time_3, gols_3), ...]$ 

Escreva uma função que recebe o nome de um time e uma lista com tuplas descrevendo as partidas de um campeonato e retorna a **pontuação** deste time no campeonato descrito. Para o cálculo da pontuação, considere que os times recebem três pontos por vitória, um ponto por empate e zero por derrota.

pontuacao(nome time, campeonato)

```
def pontuacao(nome_time, campeonato) :
  n-pontos = 0
  for partida in campeonato :
     if (nome_time == partida[0] and partida[1] > partida[3] or
         nome_time == partida[2] and partida[3] > partida[1]) :
         n-pontos += 3
     elif (partida[1] == partiala[3] and
         (nome_time == partial[0] or nome_time == partial[2])):
         n-pontos += 1return n pontos
```
Exemplo de chamada em que pontuacao ibis deverá receber o valor 4:

```
campeonato = [("Ibis", 0, "Cascavel", 0), ("Porto", 2, "Dourados", 5),
              ("Ibis", 3, "Dourados", 0), ("Cascavel", 1, "Porto", 0)]
pontuacao ibis = pontuacao("Ibis", campeonato)
```
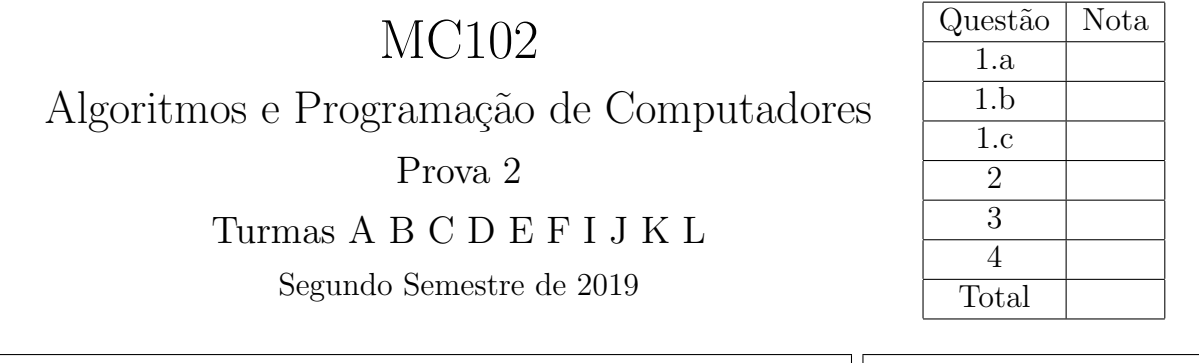

Importante: Esta avaliação é individual. Não é permitida a consulta a qualquer material impresso, nem o uso de celulares ou outros dispositivos eletrônicos de comunicação/computação. As respostas deverão ser escritas nos espaços demarcados, opcionalmente a lápis. Não se esqueça de indentar corretamente os códigos solicitados. Boa prova!

Nome:  $\vert\vert$  RA:

1. Em cada série, para cada trecho de código, indique o que será escrito quando os programas forem executados. Caso um programa execute corretamente e não produza nenhuma saída, preencha com "-" o espa¸co da resposta correspondente. Caso algum erro seja encontrado, indique o motivo e marque no código o ponto em que ele ocorre.

## a)  $(1.2 \text{ ponto})$  Listas, tuplas e dicionários

 $lista = [3, 6]$  $lista[2] = 9$ print(lista)

IndexError: list assignment index out of range

 $lista = [3, 6]$  $lista = [3, 6] + 9$ print(lista)

TypeError: can only concatenate list (not "int") to list  $lista = [3, 6, 9]$ lista.append("12.0") print(lista)

[3, 6, 9, '12.0']

```
lista = [(''A", 1), (''B", 2)]lista[1] = ['C", 2]lista[1][1] = 3print(lista)
```
 $[(A', 1), [C', 3]]$ 

```
for i in range(len(A)) :
  for j in range(len(A[i]) - 1) :
   A[i][j] = A[i][j + 1]print(A = ", A)
```
 $A = [[0, 2], [2, 4], [4, 8]]$ 

 $A = [[2, 2], [4, 4], [8, 8]]$ 

```
frequencia = {^\text{up} [Python":1000, "C":750, "Fortran":100, "Java":300}
for linguagem in frequencia :
   if frequencia[linguagem] < 200 :
      print(linguagem, ":", frequencia[linguagem])
frequencia["Python"] = frequencia["Python"] + 100
frequencia["Pascal"] = frequencia["Pascal"] + 1
print("Java :", frequencia["Java"])
```
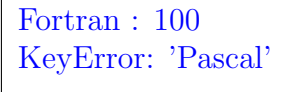

b) (0.9 ponto) Funções, passagem de parâmetros e escopo de variáveis

```
def \text{ soma}(a, b, c):
  return a + b + cc = 5print(soma(0, 10))
 TypeError: soma() missing
 1 required positional argu-
ment: 'c'
                            def soma(a, b):
                              return a + b + cc = 5print(soma(0, 10))
                             15
                                                        def subtrai(a, b):
                                                          c = a - bsubtrai(15, 10)
                                                        print(c)
                                                          NameError: name 'c' is not
                                                          defined
c) (0.9 \text{ ponto}) Recursão
def recursiva(n) :
 if n == 0 :
    return n
  else:
    print(n * "+")recursiva(n-1)
    return n
recursiva(4)
 ++++
 ++++++def recursiva(n) :
                               if n == 0 :
                                 return n
                               else:
                                 recursiva(n-1)
                                 print(n * "+")recursiva(n)
                                 return n
                             recursiva(5)
                              ++
                              ...
                              RecursionError: maximum
                              recursion depth exceeded in
                              comparison
                                                          def recursiva(n) :
                                                            if n < 1:
                                                              return n
                                                            else:
                                                              recursiva(n-2)
                                                              print(n * "+")recursiva(n-2)
                                                               return n
                                                          recursiva(5)
                                                           ++++++++++
                                                           ++++
                                                           +
```
Dica: um número n multiplicado por uma string retorna a concatenação de n cópias desta string. Por exemplo,  $5 * "*"$  retorna "\*\*\*\*\*".

2. (2.0 pontos) Observe as matrizes abaixo de maneira a identificar um padrão.

|                                        |                                               |                                                                    |                |                          |  | $\begin{bmatrix} 1 & 1 & 2 & 2 & 3 & 3 & 4 & 4 \end{bmatrix}$ |
|----------------------------------------|-----------------------------------------------|--------------------------------------------------------------------|----------------|--------------------------|--|---------------------------------------------------------------|
|                                        |                                               |                                                                    |                |                          |  | $1 \t2 \t2 \t3 \t3 \t4 \t4$                                   |
|                                        | 1 2 2                                         |                                                                    |                |                          |  | $\begin{bmatrix} 2 & 2 & 3 & 3 & 4 & 4 & 5 & 5 \end{bmatrix}$ |
| $\begin{bmatrix} 1 \\ 1 \end{bmatrix}$ | $\begin{vmatrix} 1 & 1 & 2 & 2 \end{vmatrix}$ | $\begin{array}{ccccccc} 2 & 2 & 3 & 3 & 4 & 4 & 5 & 5 \end{array}$ |                |                          |  |                                                               |
| 1                                      | $\begin{vmatrix} 2 & 2 & 3 & 3 \end{vmatrix}$ | $\begin{array}{ccccccc} 3 & 3 & 4 & 4 & 5 & 5 & 6 & 6 \end{array}$ |                |                          |  |                                                               |
|                                        | $2 \quad 3 \quad 3$<br>2                      | $\begin{array}{ccccccc} 3 & 3 & 4 & 4 & 5 & 5 & 6 & 6 \end{array}$ |                |                          |  |                                                               |
|                                        |                                               | $4 \,$                                                             |                |                          |  | $4\quad 5\quad 5\quad 6\quad 6\quad 7\quad 7$                 |
|                                        |                                               |                                                                    | $\overline{4}$ | $5\quad 5\quad 6\quad 6$ |  | 77                                                            |

O elemento m[0][0] da matriz abaixo, implementada em Python por uma lista de listas, n˜ao segue o padrão acima. Indique, no formato m[i][j], pelo menos mais três elementos que também não seguem o padr˜ao.

```
m = [[0, 1, 2, 2, 5, 5],[1, 1, 2, 2, 5, 5],
     [2, 2, 3, 3, 4, 4],
     [2, 2, 3, 3, 4, 4],
     [3, 3, 4, 4, 5, 5],
     [3, 3, 4, 4, 5, 5]]
```
 $m[0][0]$  m[0][5] m[0][4] m[1][4] m[1][5]

Considerando este modelo de representação de matrizes, escreva uma função verifica padrao(m) que retorna True se uma matriz quadrada m passada como parâmetro respeitar o padrão ou False caso contrário. Considere que m será uma matriz quadrada e que o valor da altura será múltiplo de 2. Utilize o comando len() para obter as dimensões de m.

```
def verifica_padrao(m):
   for i in range(len(m)):
      for j in range(len(m)):
            if m[i][j] != i // 2 + j // 2 + 1:
                 return False
   return True
```
3. (2.0 pontos) Susana começou a estudar algoritmos de ordenação e está explorando o comportamento da função abaixo. Para acompanhar os passos do algoritmo codificado, Susana introduziu algumas chamadas ao comando print() em pontos estratégicos: no início da função e após algumas movimentações dos elementos.

```
def ordena(lista):
 print("lista =", lista)
 for i in range(len(lista)):
    for j in range(len(lista) - i - 1):
       if lista[j] > lista[j + 1]:
          # troca elementos lista[j] e lista[j + 1]
          lista[j], lista[j + 1] = lista[j + 1], lista[j]print("lista =", lista)
```
Como seu primeiro teste, Susana fez a seguinte chamada para a função:

```
ordena([13, 7, 5, 20, 4, 8, 1, 9])
```
Abaixo, está indicado o que será escrito pela chamada inicial ao comando print(). Seguindo o modelo, complete os espaços com o que será escrito pelas próximas cinco chamadas<sup>1</sup>.

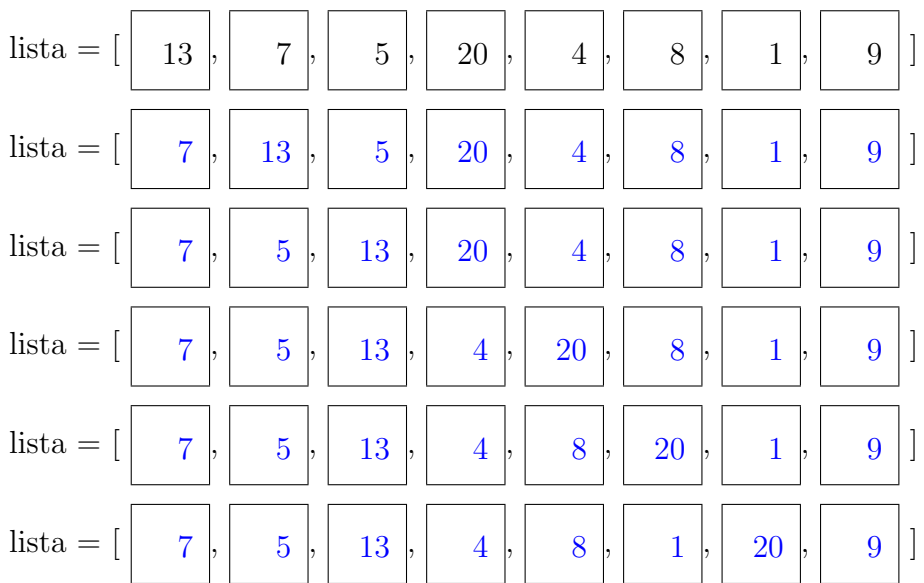

Qual das frases a seguir melhor reflete o resultado obtido com os primeiros passos do programa?

- $(X)$  O maior elemento está sendo deslocado para a última posição da lista.
- ( ) Os seis primeiros elementos formam uma sublista ordenada com os menores valores da lista.
- ( ) Os seis primeiros elementos formam uma sublista ordenada, mas o menor valor da lista n˜ao está neste conjunto.

Qual  $\acute{e}$  o nome do algoritmo implementado?  $\boxed{\phantom{a}}$  Bubble Sort

<sup>&</sup>lt;sup>1</sup>Dica: O algoritmo precisa de mais de cinco passos para ordenar a lista e, portanto, a lista ainda não estará ordenada na última linha a ser preenchida.

4. (3.0 pontos) Uma partida de um jogo de futebol pode ser descrita com tuplas da seguinte forma:

(time casa, gols casa, time visitante, gols visitante)

Uma lista de tuplas no formato descrito acima pode ser utilizada para armazenar os dados de um campeonato:

campeonato =  $[(time_0, gols_0, time_1, gols_1), (time_2, gols_2, time_3, gols_3), ...]$ 

Escreva uma função que recebe o nome de um time e uma lista com tuplas descrevendo as partidas de um campeonato e retorna a **pontuação** deste time no campeonato descrito. Para o cálculo da pontuação, considere que os times recebem três pontos por vitória, um ponto por empate e zero por derrota.

pontuacao(nome time, campeonato)

```
def pontuacao(nome_time, campeonato) :
  n-pontos = 0
  for partida in campeonato :
     if (nome_time == partida[0] and partida[1] > partida[3] or
         nome_time == partida[2] and partida[3] > partida[1]) :
         n-pontos += 3
     elif (partida[1] == partiala[3] and
         (nome_time == partial[0] or nome_time == partial[2])):
         n-pontos += 1return n pontos
```
Exemplo de chamada em que pontuacao ibis deverá receber o valor 4:

```
campeonato = [("Ibis", 0, "Cascavel", 0), ("Porto", 2, "Dourados", 5),
              ("Ibis", 3, "Dourados", 0), ("Cascavel", 1, "Porto", 0)]
pontuacao ibis = pontuacao("Ibis", campeonato)
```